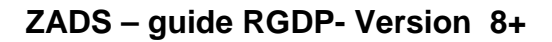

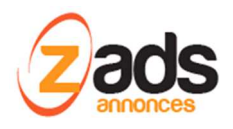

# **ZADS**

# **Guide RGDP (V8)**

Dernière édition : Mai 2018

### **Avant-propos**

Le règlement européen 2016/679 du 27 avril 2016 (dit « règlement général sur la protection des données » ou **RGPD**) précise que la protection des données personnelles nécessite de prendre des « mesures techniques et organisationnelles appropriées afin de garantir un niveau de sécurité adapté au risque » (article 32).

En tant que fournisseur de services web de petites annonces, via le script ZADS, vous avez la responsabilité de respecter de cette réglementation qui entre **en vigueur le 25 mai 2018**.

Ce document présente **les moyens techniques** mis à disposition par le SCRIPT ZADS pour vous permettre l'atteinte de ces objectifs.

# **Principes**

En tant que fournisseur de service de petites annonces pour les utilisateurs finaux de l'Union européenne, vous avez des responsabilités :

- Vous devez mettre en œuvre tous les efforts raisonnables pour annoncer, de manière claire et obtenir le consentement pour **le collecte, le partage et l'utilisation de données** sur votre site
- Vous devez mettre en œuvre tous les efforts raisonnables pour vous assurer que l'utilisateur final reçoit des informations claires et complètes concernant **le stockage et l'utilisation des**

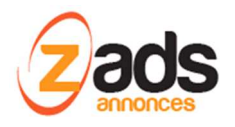

**cookies** ou de toute autre donnée sur son appareil si une activité en rapport avec un produit pour lequel ces règles s'appliquent à lieu, et qu'il y donne son consentement.

L'ensemble de ces informations doivent être explicitées via une page « **politique de confidentialité** » qui listera de façon claire les points suivants :

- 1. Le type de données collectées
- 2. Comment sont utilisées ses données
- 3. Qui utilise ces données
- 4. Qui est responsable des traitements fait sur ces données
- 5. La durée de conversation des données
- 6. Les droits et comment les exercer
- 7. Identifier un contact délégué à la protection des données (DPO)
- 8. Sécurisation des données

Ce document sera complété par « **la politique de cookies »**

ZADS apporte des moyens techniques pour simplifier la mise en conformité et sont décrit dans les sections suivantes.

### **Accés : autentification des utilisateurs**

### Définissez un identifiant (login) unique à chaque utilisateur

Chaque utilisateur est identifié par un LOGIN et un EMAIL qui doit être unique dans le système et inexistant.

Toute création d'un nouvel utilisateur peut envoyer un email à l'administrateur du site avec des informations de Localisation (via l'adresse IP).

Il est également possible de n'autoriser l'accés au site qu'après **APPROBATION du compte**.

### Adoptez une politique de mot de passe :

ZADS utilise une politique de **SCORE** sur les mots de passe qui consiste à combiner plusieurs critères de renforcement pour atteindre un score de **100 points**.

Le mot de passe ne peut **jamais être égal à nom de login**.

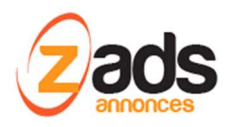

Le Score est augmenté par :

- //password length > 4
- //password has 3 numbers
- //password has 2 symbols
- //password has Upper and Lower chars
- //password has number and chars
- //password has number and symbol

Les mots de passe ne sont jamais stockés en clair (dans un fichier ou cookie ou base de données). **Ils sont encryptés.** 

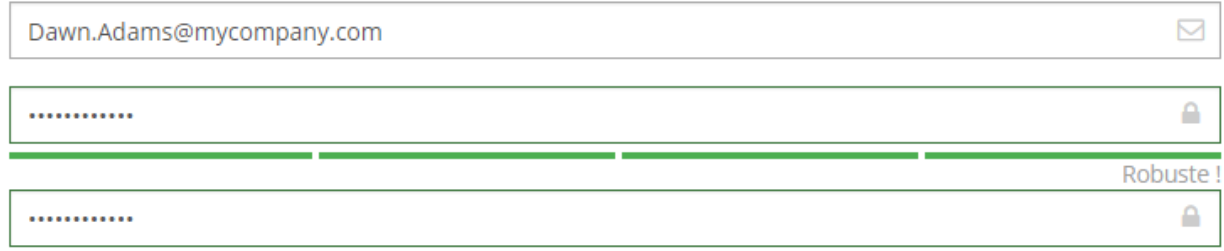

Lors d'un changement d'un mode passe, le mot de passe n'est pas envoyé en clair mais via un lien :

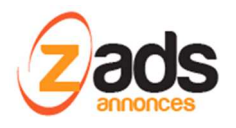

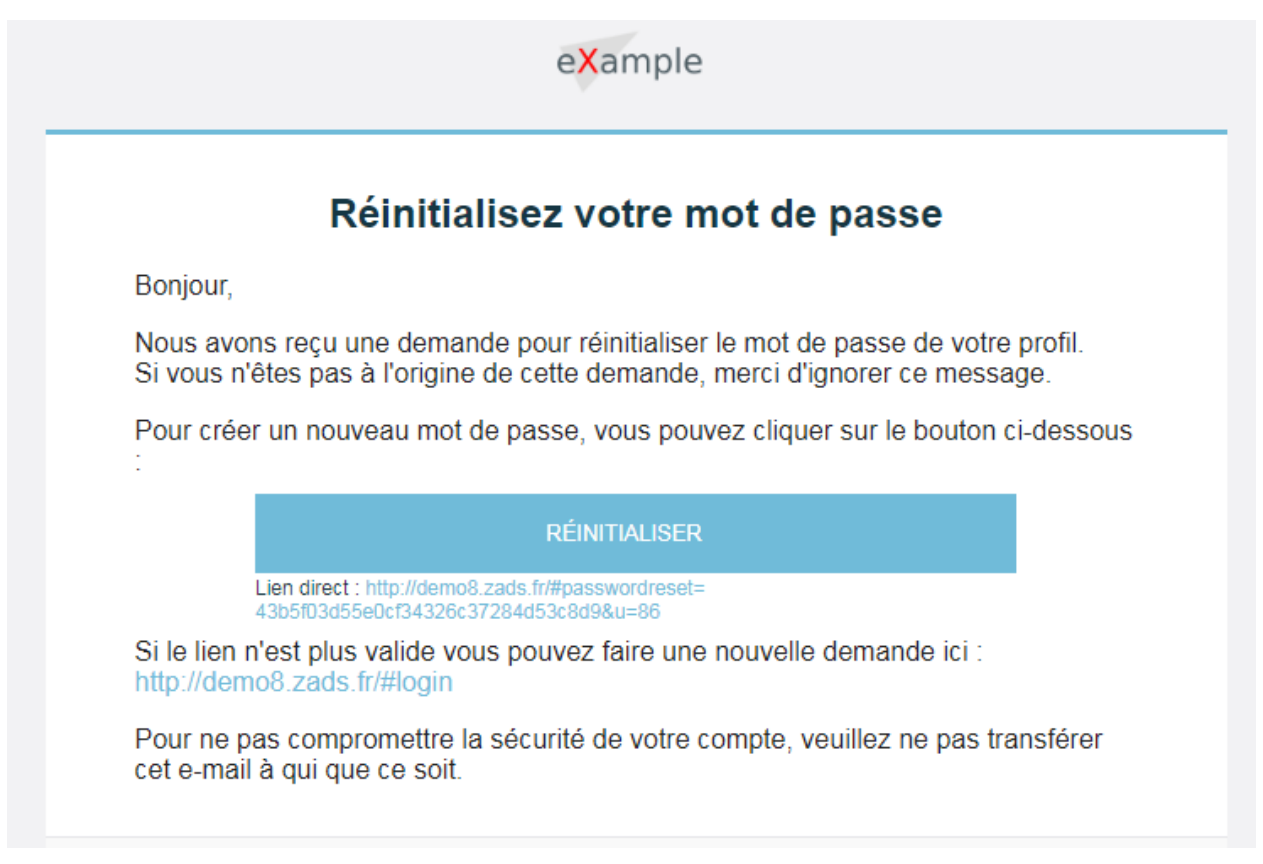

### Obligez l'utilisateur à changer son mot de passe après réinitialisation :

Depuis l'administration, on peut forcer un reset du mot de passe, un email est alors envoyé demandant à l'utilisateur de changer son mot de passe. (appuyer sur le cadenas)

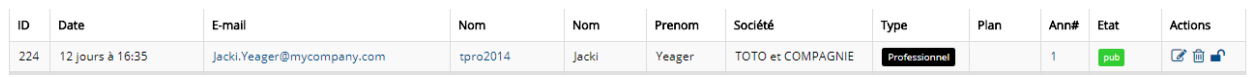

Changer régulièrement les mots de passe :

ZADS n'a pas de mécanisme dans ce sens.

Limitez le nombre de tentatives d'accès à un compte :

ZADS n'a pas de mécanisme dans ce sens.

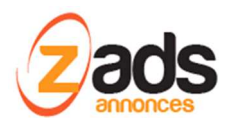

# **Accès administrateurs / gestion des rôles**

ZADS travaille avec une gestion des ROLES qui limite les droits et fonctionnalités du site.

### **Types de données collectées**

ZADS collecte des données privées (usagers ou annonces) et doivent être précisées dans la politique de confidentialité du site. On peut distinguer :

- Les données renseignées par le client
- Les données collectées automatiquement
- Les données partenaires.

### Les données typiques renseignées par le client :

**Lors de la création d'un compte** : Civilité, nom, prénom, numéro de téléphone, adresse postale, date de naissance, spécialités, …

**Lors du dépôt d'annonce** : pseudo, email, numéro de téléphone, ville et localisation via la géolocalosation).

Ces champs sont paramétrables (présenté oui/non et obligatoires) via le menu :

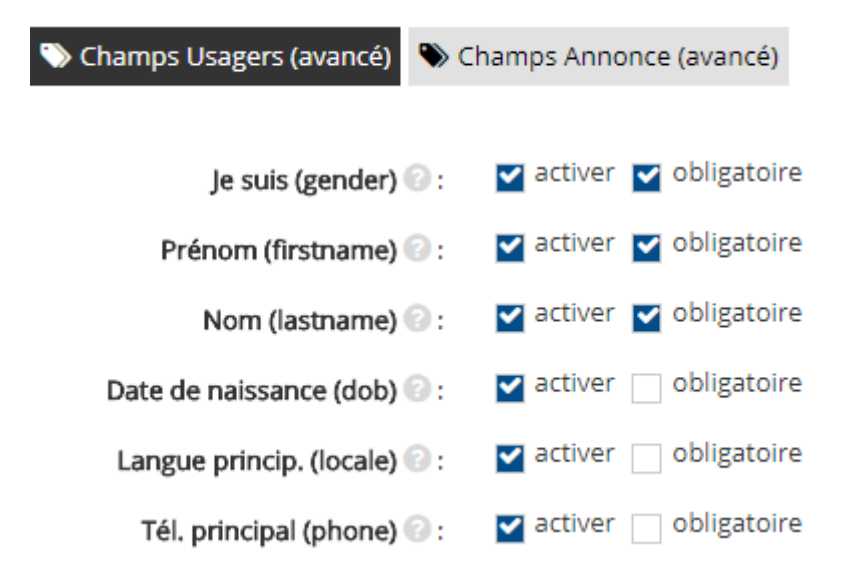

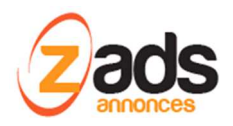

### **Contact support client ou signalement d'annonces**

Lorsque vous contactez notre support client ou signalez une annonce, vous devez nous communiquer votre nom, prénom, et votre adresse email.

### **Répondre à une annonce**

Lorsque vous répondez à une annonce sans être connecté à un Compte Personnel ou Professionnel, vous devez nous communiquer votre nom, prénom, et votre adresse email

### **Utilisation de notre Messagerie intégrée**

ZADS utilisons une technologie d'analyse automatique du contenu des messages, afin de détecter des contenus non sollicités, y compris frauduleux.

### **Rechercher autour de moi**

En cliquant sur "Rechercher autour de moi" sur la page d'accueil de notre site, le client communiquer ses données de géolocalisation afin que nous puissions répondre à une recherche d'Annonces proches.

proche de: Illkirch-Graffenstaden/67400 (changer)  $\blacktriangleright$  Autour de moi  $\blacklozenge$ 

Ces informations sont sauvegardée dans un COOKIE : "**ZADS\_LOCATION** »

### Les données collectées automatiquement :

Pour des mesures d'audiences générales (par exemple le nombre de pages vues, le nombre de visites du Site, ainsi que l'activité des visiteurs sur le Site et leur fréquence de retour) , ZADS utilise GOOGLE ANALYTICS que vous pouvez activer ou non en ajoutant le code « GOOGLE ANALYTICS » .

Pour les mesures de LIKE, MOST VIEWED, …ZADS compatibilise des compteurs anonymes.

ZADS utilise les identifiants de connexion (notamment des identifiants concernant vos appareils mobiles) et des cookies ainsi que votre adresse IP pour vous identifier et pour enregistrer l'activité.

ZADS collecte les données techniques sur la connexion internet, le navigateur et le type d'appareil dans la section visiteurs (voir la section Journaux)

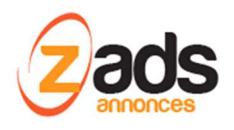

# **Publicités & trackers**

ZADS permet une gestion des publicités. Dans le cas d'intégration d'une publicité GOOGLE ADSENSE, un certain nombre de cookies tiers seront positionnées automatiquement par Google. Ces cookies contiennent des données personnelles.

Le compteur ce click sur une publicité ZADS est anonyme

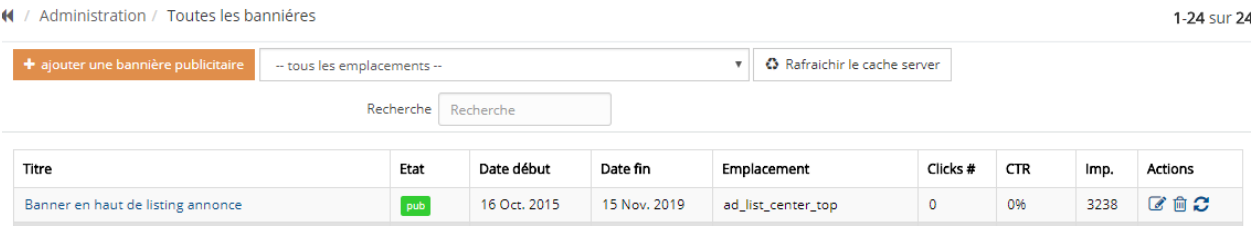

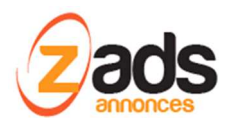

### Trackers spécifiques

ZADS possède une fonctionnalité optionnelle qui permet de tracker les visiteurs (authentifié) lorsqu'ils visitent une annonce dans une catégorie particulière. Le but est de lancer ensuite un rappel par email si l'article n'est pas vendu après xx jours.

Il est de la responsabilité du fournisseurs de service de communiquer cette information aux clients afin d'obtenir leur consentement.

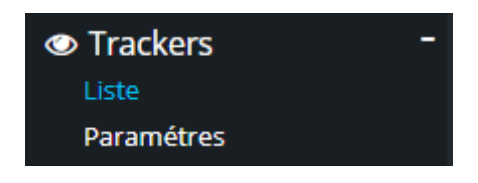

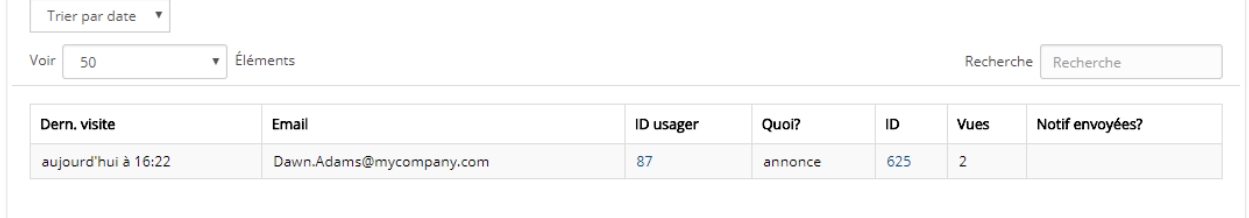

### **Informer et obtenir le consentement**

Chaque visiteur doit accepter la politique de COOKIE :

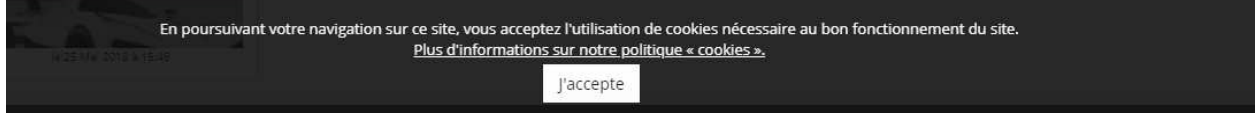

Pour chaque création de compte ou d'annonces, ZADS valide le consentement obligatoire via le formulaire.

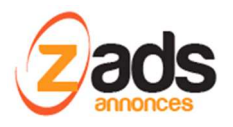

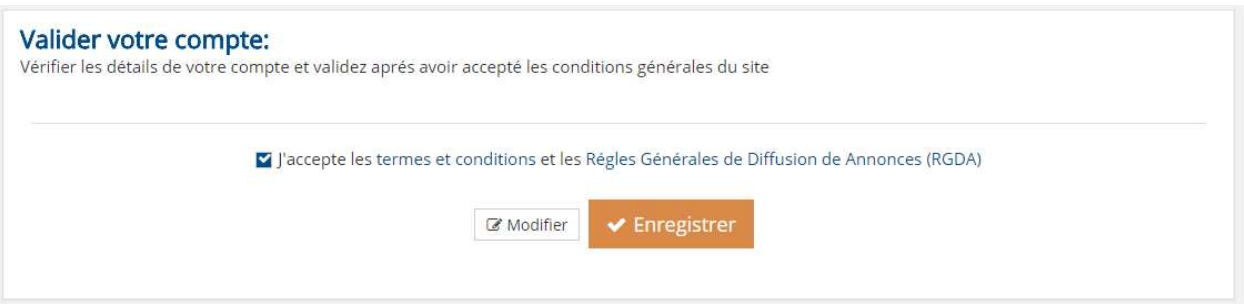

#### Pour une annonce :

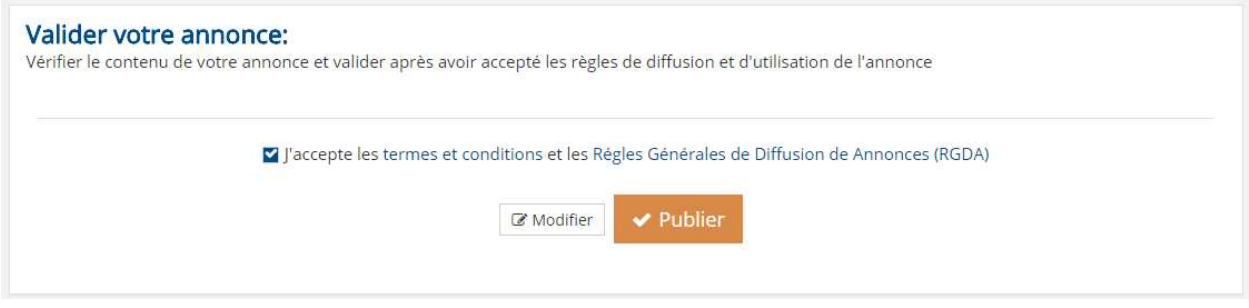

### **Accès aux données par l'utilisateur / Rectification des données**

L'utilisateur peut consulter et changer ses données privées via « mon profil ».

L'ensemble des champs est visible (hors adresse IP et dernier navigateur utilisé).

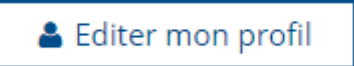

### **Destruction des données (automatique ou sur demande, droit à l'oubli)**

Un annonceur peur effacer complétement ses annonces (destruction complète ! )

**m** supprimer définitivement

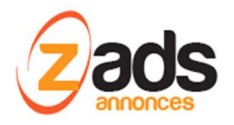

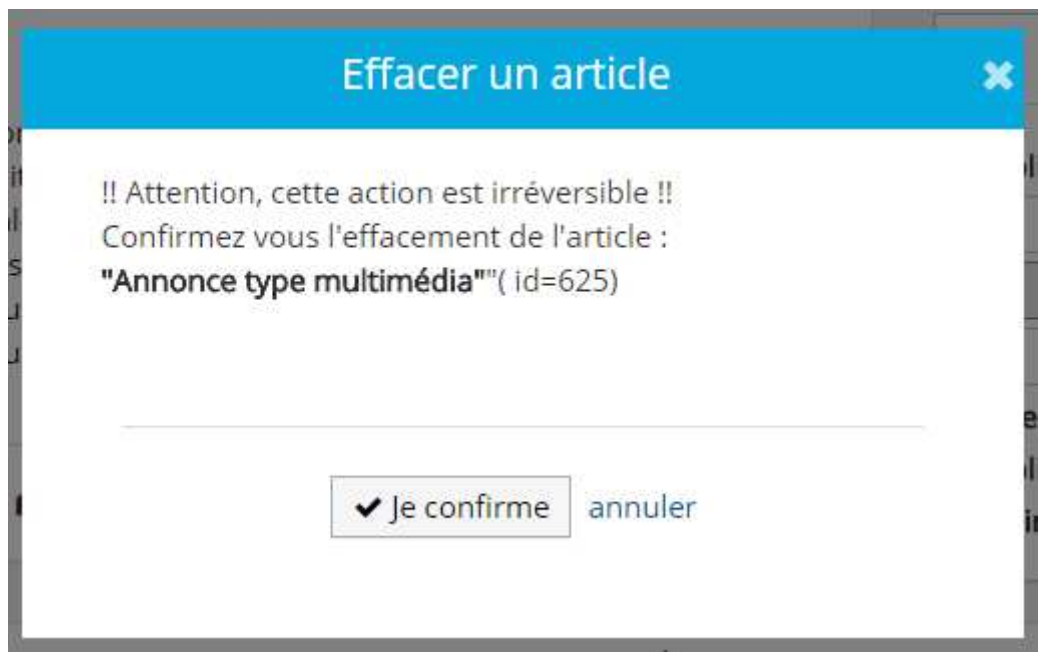

# **Archive des données**

Afin de garantir une reprise en cas de panne, effectuez des sauvegardes régulières et stockez les supports de sauvegarde dans un endroit sûr.

ZADS permet un archivage automatisée (sur la tache CRON HEROMADAIRE) ou manuel des données (base de donnée) du site.

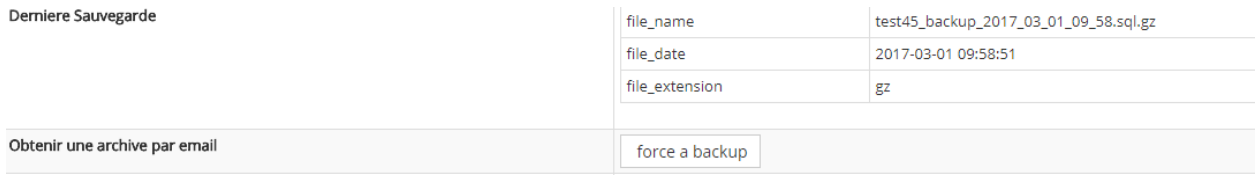

Une archive des fichiers de configurations est également envoyée par email à l'administrateur du site.

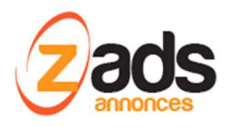

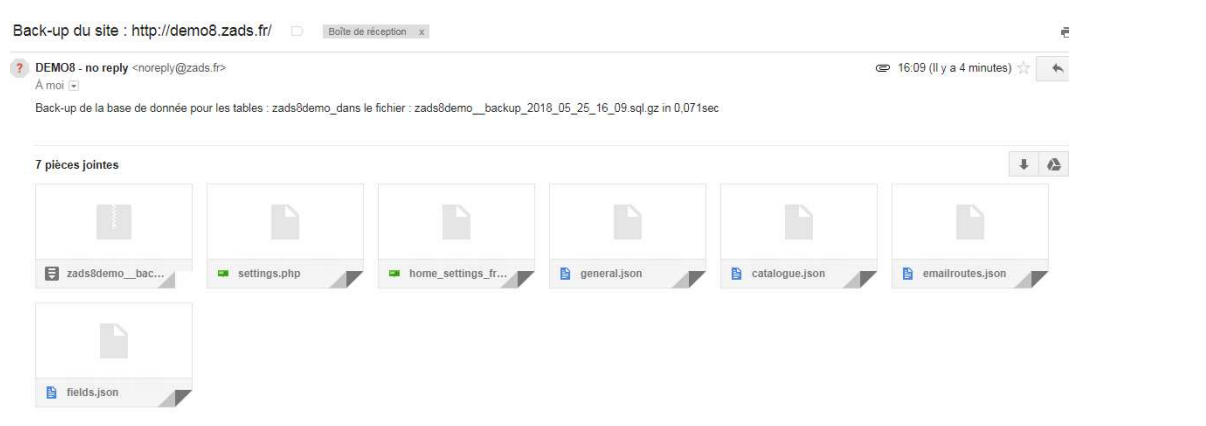

# **Portabilité des données (vers un tiers)**

Ancun mécanisme automatisé de Transfer des données n'est en place sur ZADS.

Les données peuvent être exportée via :

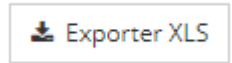

Ou via le menu :

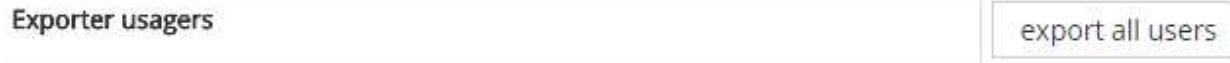

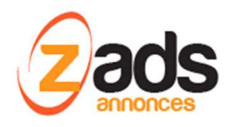

# **Journalisation des accès et opérations**

ZADS possède un système de journalisation (logs) paramétrable.

- Journalisation des accés au site des membres
- Journalisation des taches automatisées
- Journalisation des modifications sur annonces/annonceurs
- …
- Journal des VISITEURS globaux

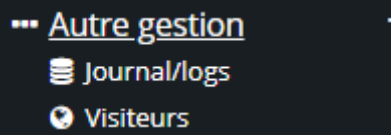

On peut activer ou non les LOGs et contrôler la durée de rétention.

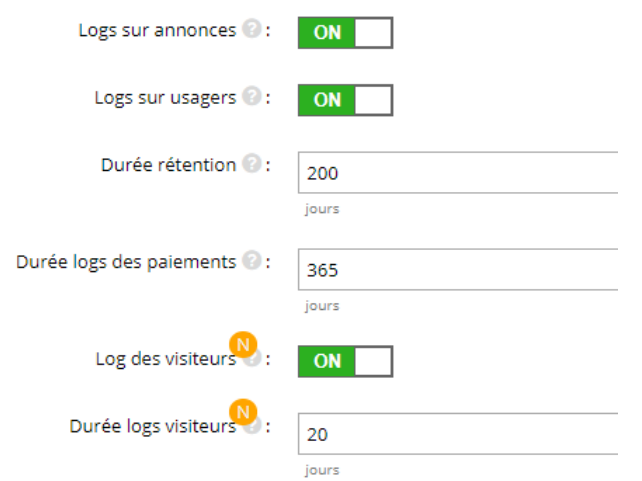

La journalisation des modifications est accessible aux annonceurs :

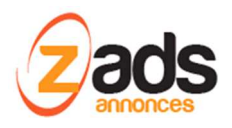

# **ZADS – guide RGDP- Version 8+**

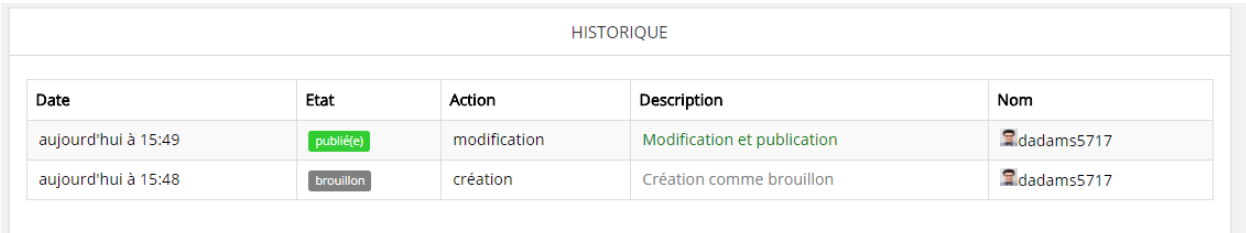

### Journaux globaux pour l'administrateur Les logs peuvent être effacés définitivement v

4 / Administration / Toutes les entrées du journal

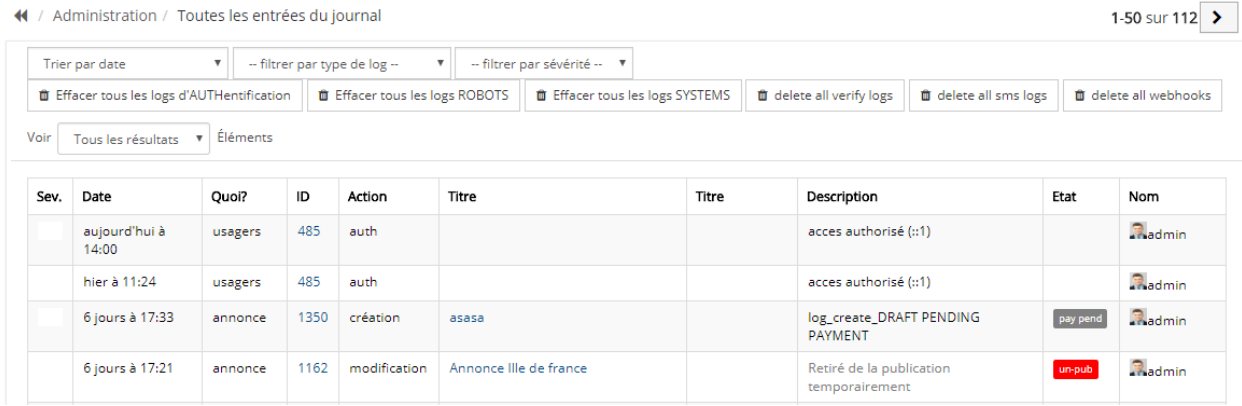

### Le Journal des paiements

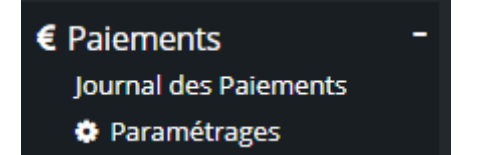

#### 4 / Administration / Toutes les paiements

→ Tous les types de paiement → ▼ ■ Récurrent → Tout → → Tous les états  $\bullet$  **4.** Exporter XLS Voir 20  $\overline{v}$  Éléments 20 paiement(s) pour un montant de = 3 185.50 EUR

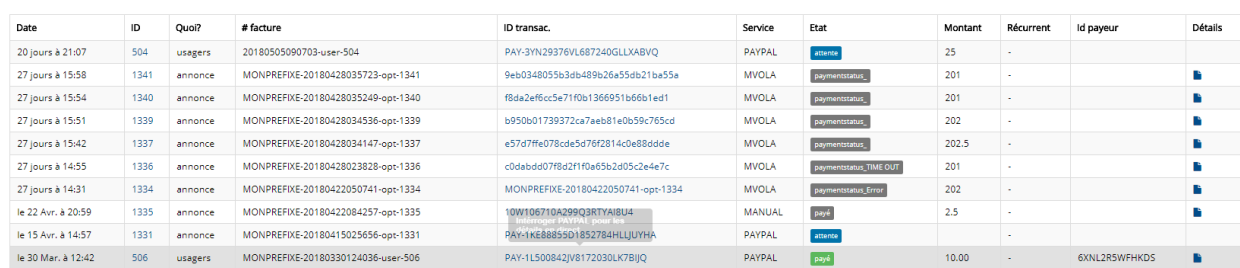

1-20 sur 27  $\rightarrow$ 

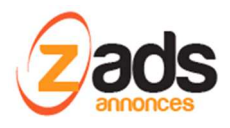

### Log des visiteurs

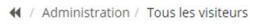

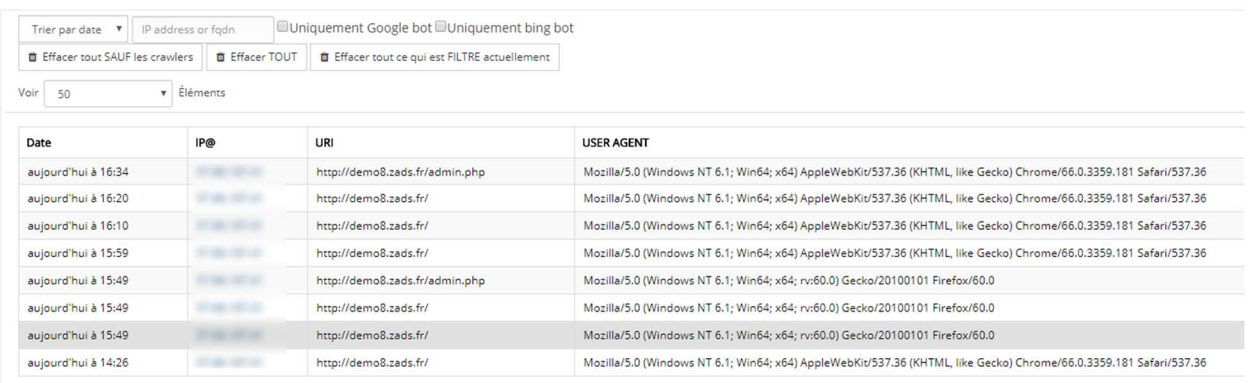

Le service de IP gélocalisation est https://geoiptool.com/

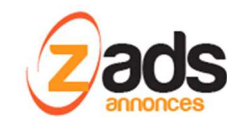

# **Contacter le responsable / Reporter une vulnérabilité**

La GRDP nécessite la désignation d'un **Délégué à la protection des données** (DPO). Il doit être clairement indiqué dans les règles de vies privées sous la forme d'un email et une adresse postale ou un formulaire de signalement.

Sur une annonce ou annonceur, on peut signaler un abus via :

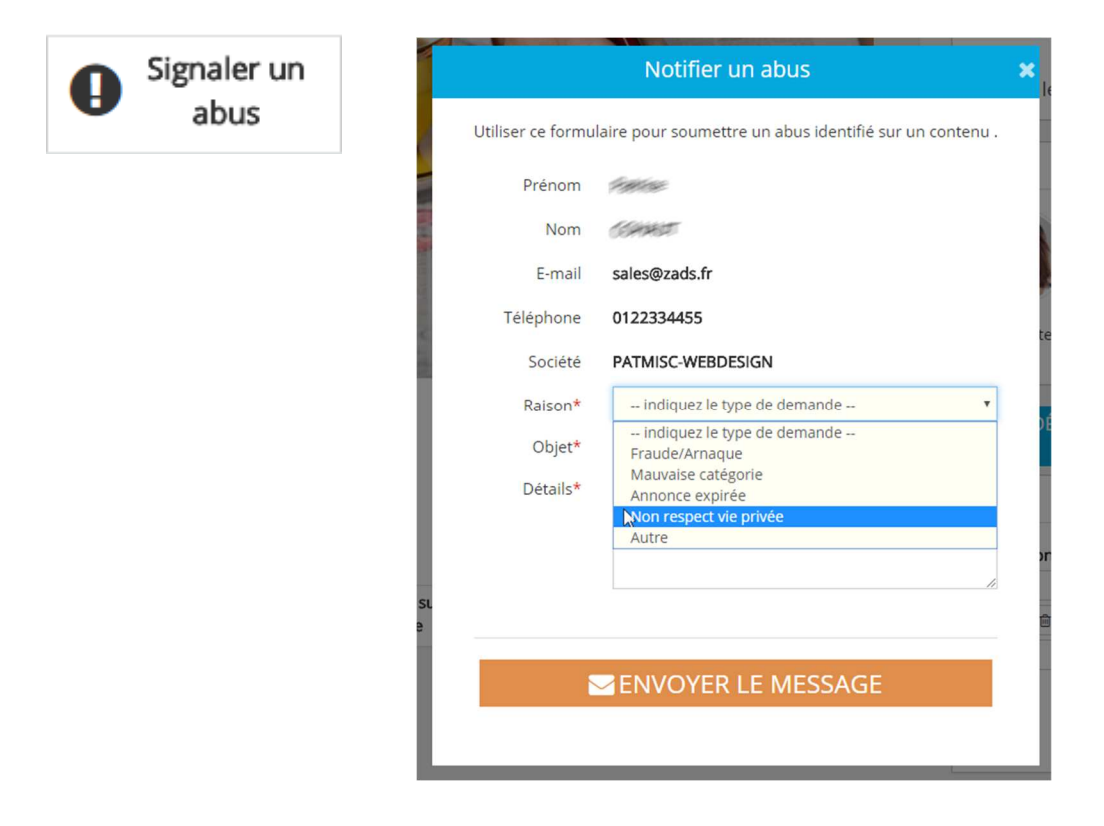

On peut également activer un formulaire de contact via :

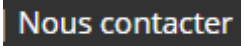

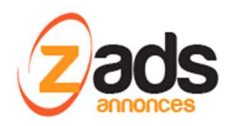

Pour les commentaires ou évaluations, un bouton « flag » permet de signaler un contenu inapproprié. On peut automatiquement supprimer de la publication ou le garder et agir ensuite :

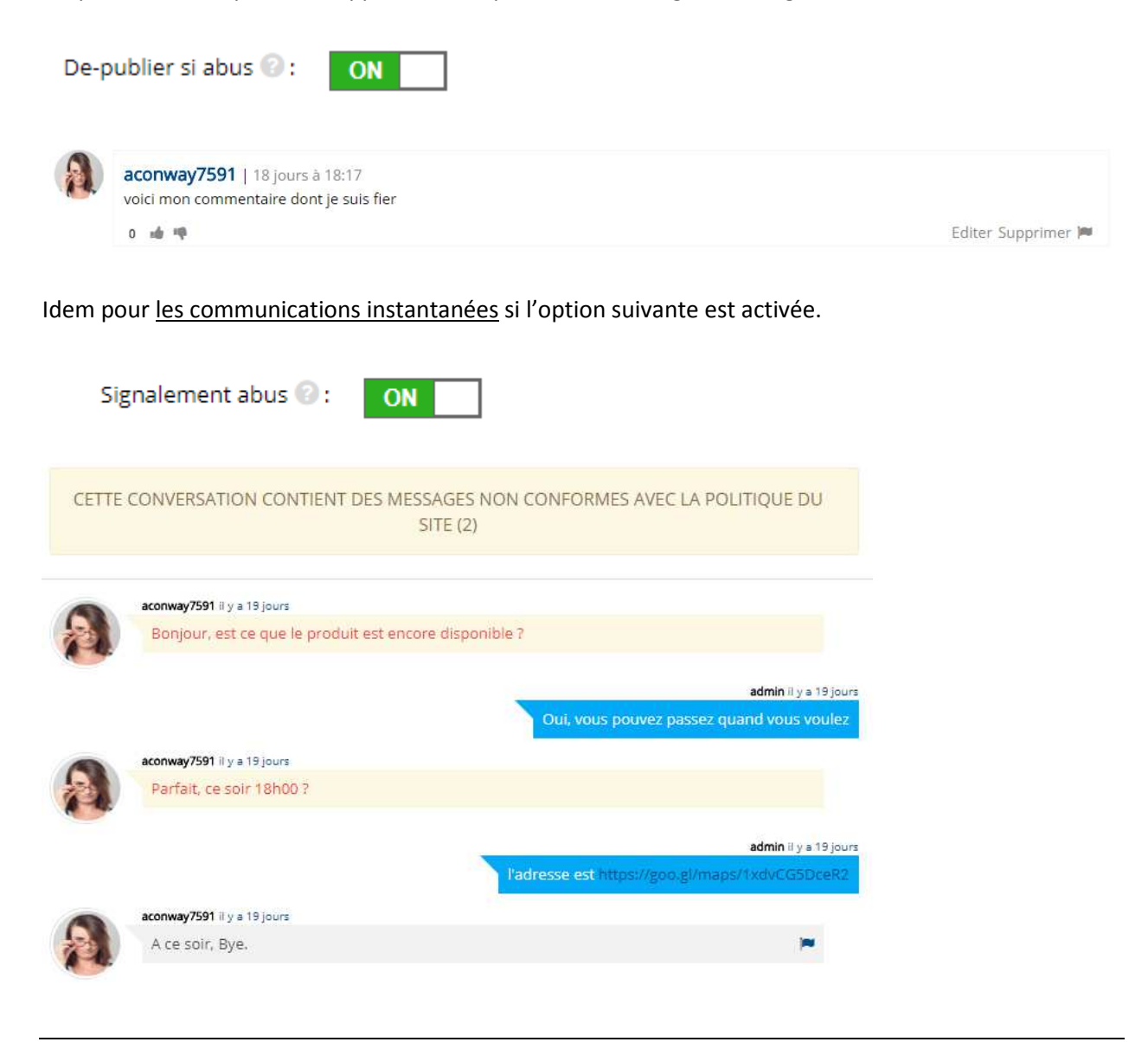

### **Informer sur la GRPR et les droits**

ZADS propose un certain nombre de pages statiques pour permettre l'Edition et les liens des confitions de vie privées et cookies dans votre site

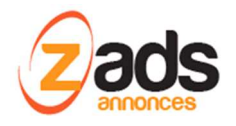

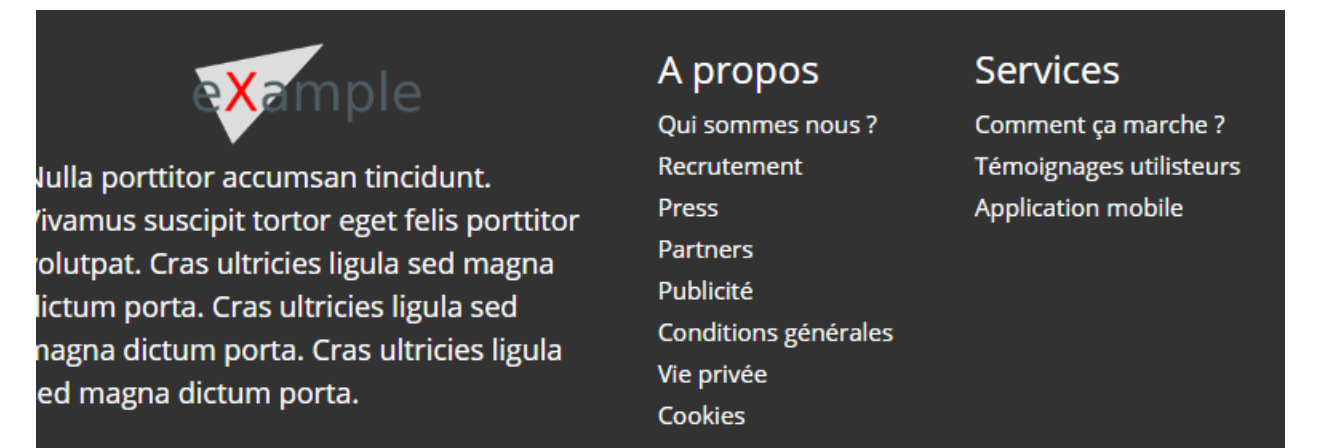

Certaines pages sont déjà complétées (comme cookies) d'autres sont vierges.

Edition des pages via le webadmin

**<sup>4</sup>** Gestion Pages Statiques

Edition des liens via le webadmin :

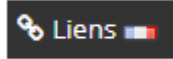

# **Respect de l'intégrité morale / filtrage des messages**

Pour les annonces, ZADS permet un filtrage des contenus « abusifs » via

Filtrage Mots Interdits @:

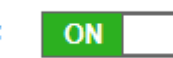

Une liste de mots interdits doit être indiquée dans la section « mots interdits » .

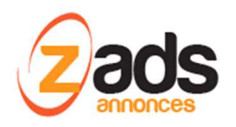

# **Détection des vulnérabilités / protection**

On peut activer un certain nombre d'alertes par email (vers l'administrateur) lors de la création de comptes ou d'annonces.

Lors de la création d'un utilisateur, des données de localisation (à partir de l'adresse IP) sont ajoutées (non sauvegardées) dans l'email comme ci-dessous :

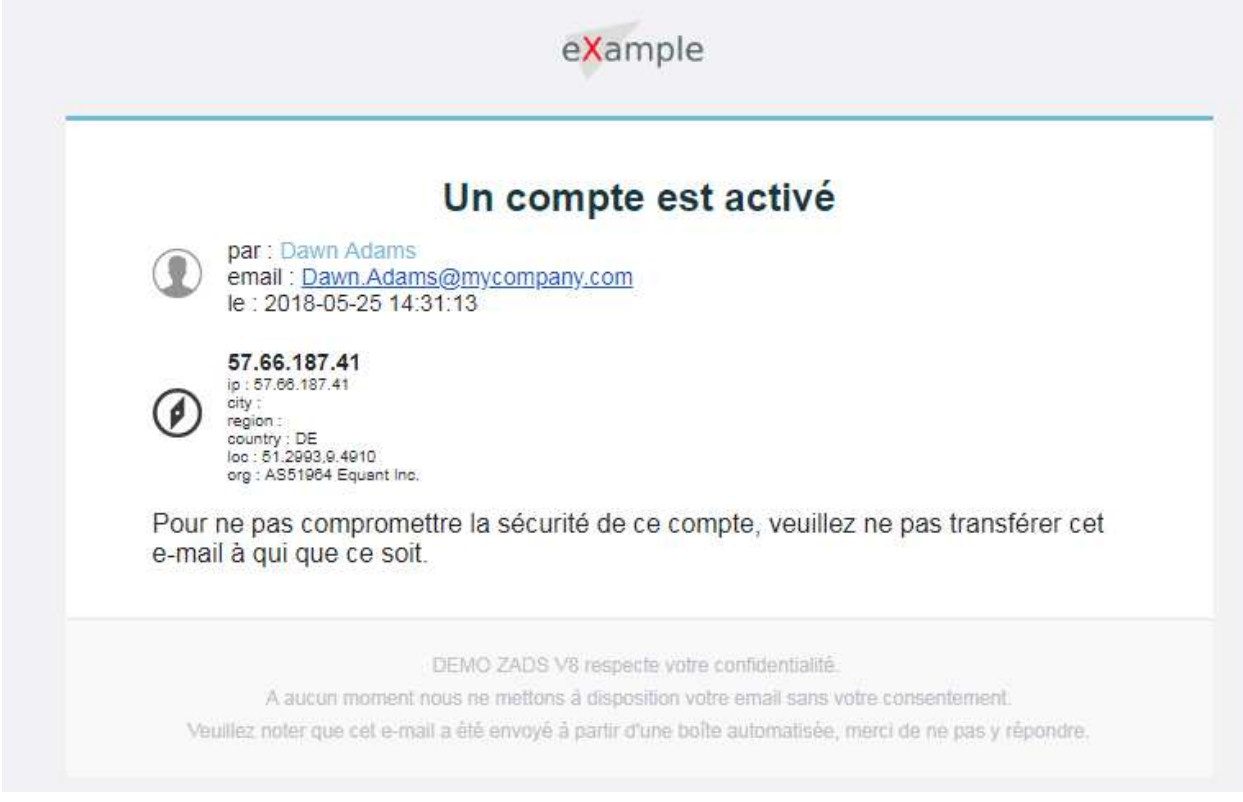

Pour avoir la localisation, il faut activer l'option :

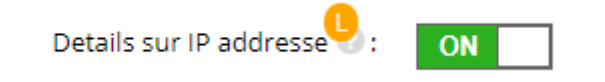

Il est possible de filtrer les accès au site via un mécanisme de BLACK-LISTES pour Emails et adresse IP.

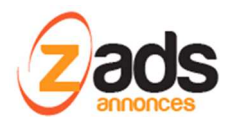

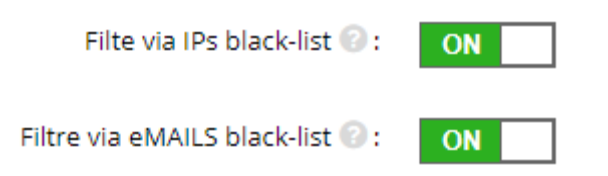

# **Partage des informations avec d'autres services**

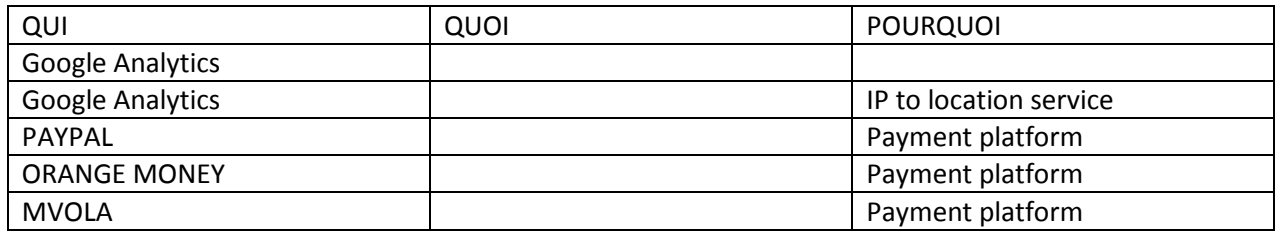